# Package 'excelR'

October 13, 2022

Type Package Title A Wrapper of the 'JavaScript' Library 'jExcel' Version 0.4.0 Maintainer Swechhya Bista <swechhyabista@gmail.com> Description An R interface to 'jExcel' library to create web-based interactive tables and spreadsheets compatible with 'Excel' or any other spreadsheet software. License MIT + file LICENSE **Imports** htmlwidgets  $(>= 1.3)$ , jsonlite  $(>= 1.6)$ **Suggests** shiny ( $>= 1.3.1$ ), test that ( $>= 2.0.0$ ), covr ( $>= 3.2.1$ ) URL <https://github.com/Swechhya/excelR> BugReports <https://github.com/Swechhya/excelR/issues> Encoding UTF-8 LazyData true RoxygenNote 6.1.1 NeedsCompilation no Author Swechhya Bista [aut, cre], Kent Russell [ctb], Mārcis Bratka [ctb] Repository CRAN

Date/Publication 2020-03-09 13:30:02 UTC

# R topics documented:

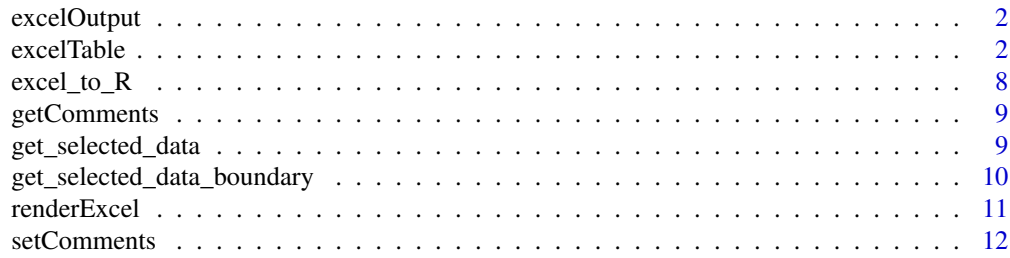

#### <span id="page-1-0"></span>**Index** [13](#page-12-0)

<span id="page-1-1"></span>

# Description

Shiny bindings for excel table

#### Usage

```
excelOutput(outputId, width = "100%", height = "400px")
```
# Arguments

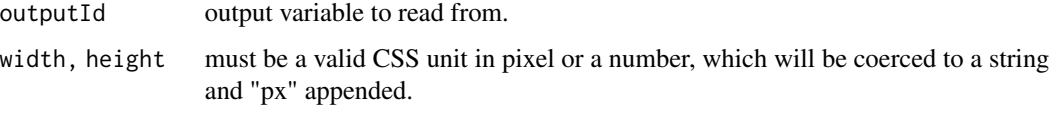

# See Also

[renderExcel](#page-10-1)

# Examples

```
if(interactive()) {
  library(shiny)
  library(excelR)
  shinyApp(
   ui = fluidPage(excelOutput("table")),
    server = function(input, output, session) {
     output$table <-
     renderExcel(excelTable(data = head(iris)))
     }
  )
}
```
excelTable *Create excel table using jexcel library*

# Description

This function is used to create excel like table

#### excelTable 3

#### Usage

```
excelTable(data = NULL, columns = NULL, colHeaders = NULL,
  rowHeight = NULL, nestedHeaders = NULL, defaultColWidth = NULL,
 minDimensions = NULL, columnSorting = TRUE, columnDrag = FALSE,
  columnResize = TRUE, rowResize = FALSE, rowDrag = TRUE,
  editable = TRUE, allowInsertRow = TRUE, allowInsertColumn = TRUE,
  allowDeleteRow = TRUE, allowDeleteColumn = TRUE,
  allowRenameColumn = TRUE, allowComments = FALSE, wordWrap = FALSE,
  selectionCopy = TRUE, mergeCells = NULL, search = FALSE,
  pagination = NULL, fullscreen = FALSE, lazyLoading = FALSE,
  loadingSpin = FALSE, style = NULL, autoColTypes = TRUE,
  showToolbar = FALSE, dateFormat = "DD/MM/YYYY", digits = 4,
  autowidth = TRUE, autofill = FALSE, getSelectedData = FALSE, ...
```
# Arguments

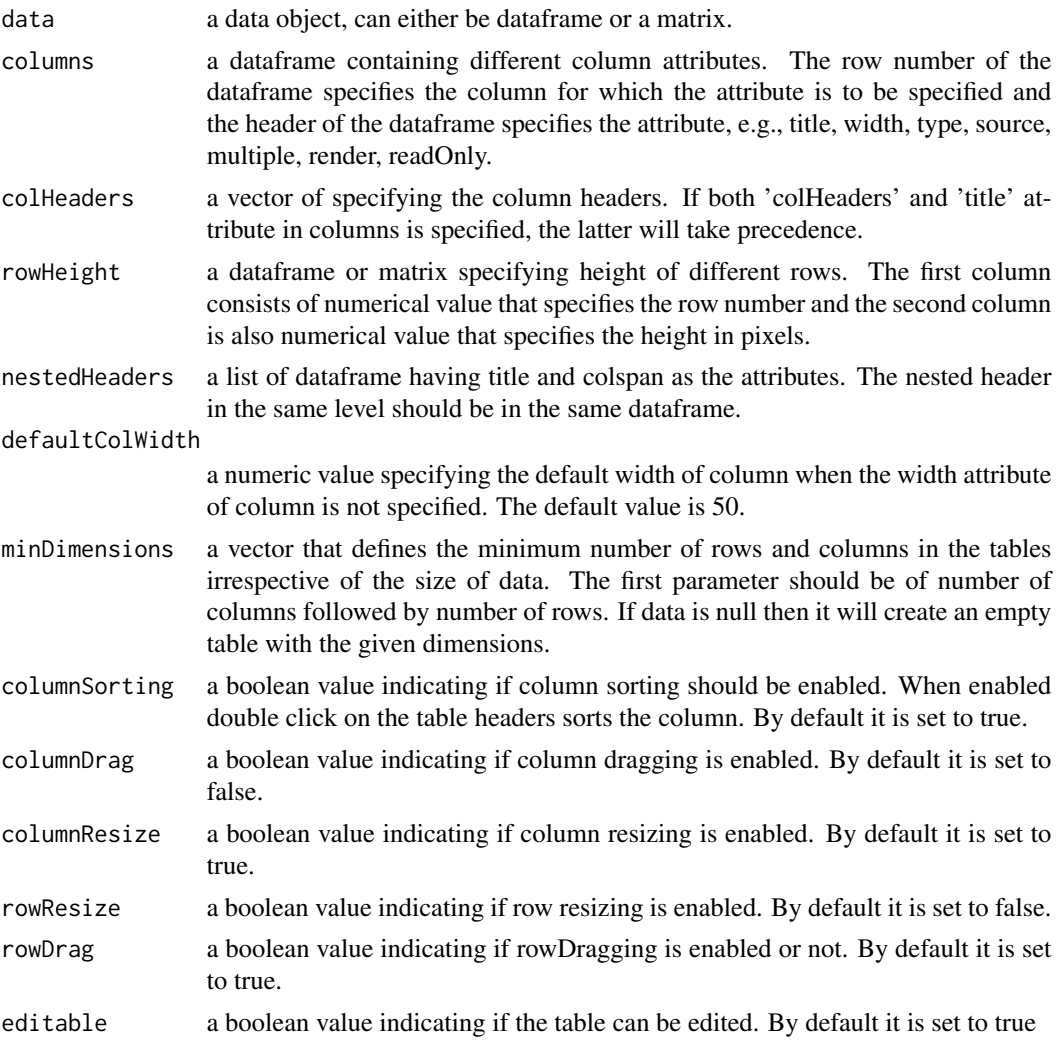

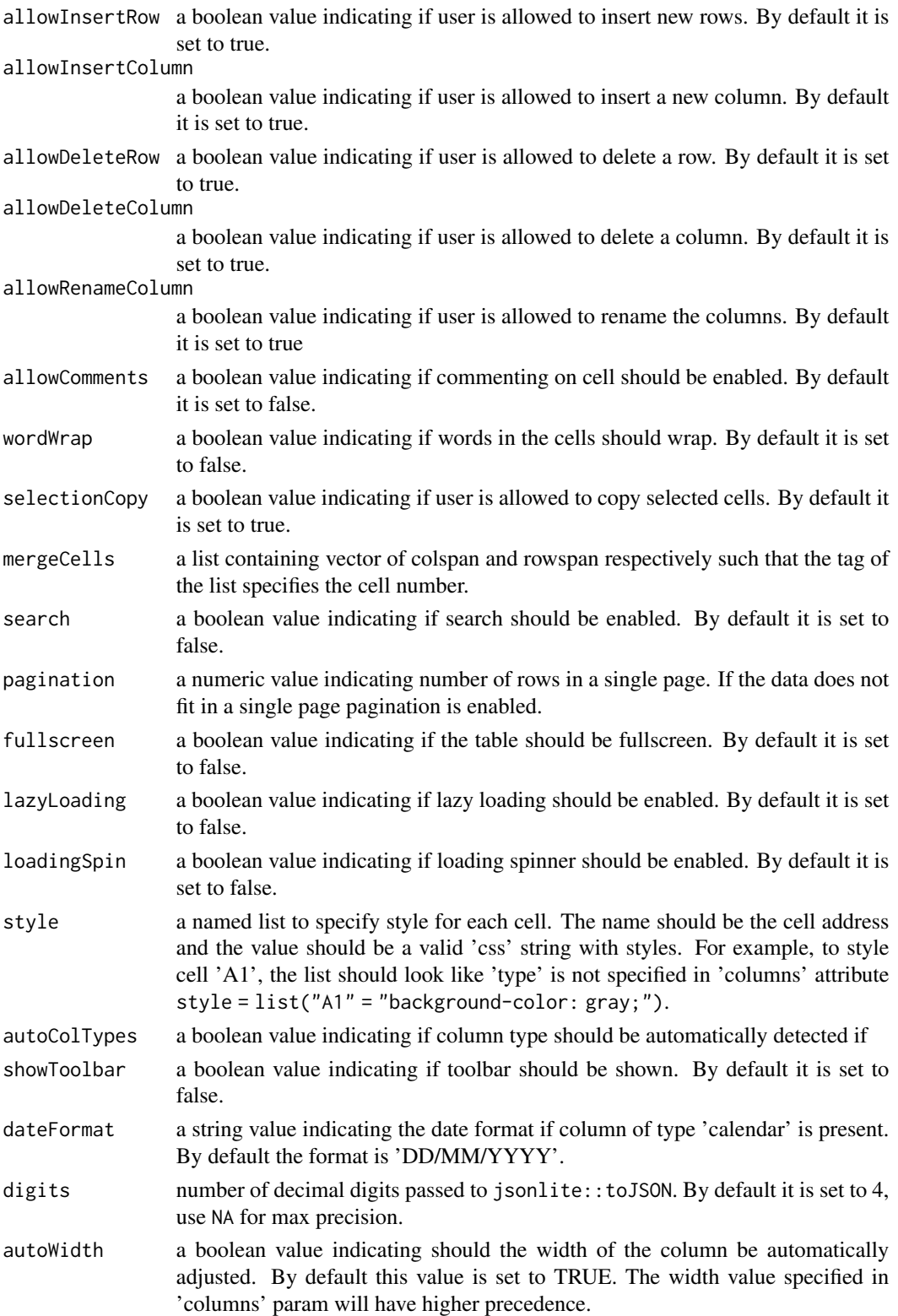

#### excelTable 5

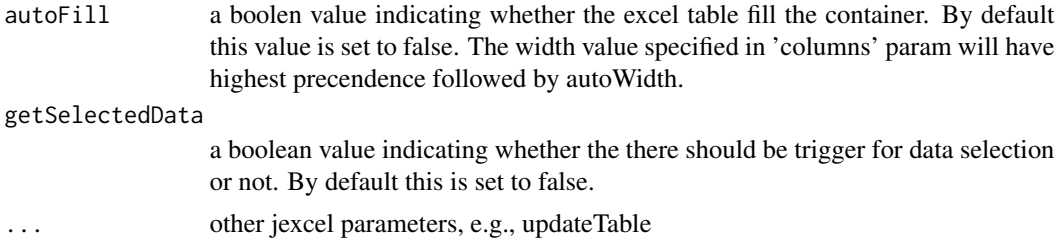

```
### table example ---
library(excelR)
data = data.frame(Model = c('Mazda', 'Pegeout', 'Honda Fit', 'Honda CRV'),
                  Date=c('2006-01-01', '2005-01-01','2004-01-01', '2003-01-01' ),
                  Availability = c(TRUE, FALSE, TRUE, TRUE))
columns = data.frame(title=c('Model', 'Date', 'Availability'),
                     width= c(300, 300, 300),
                     type=c('text', 'calendar', 'checkbox'))
excelTable(data=data, columns = columns)
### columns parameter ----
# https://bossanova.uk/jexcel/v3/examples/column-types
data <- data.frame(Car = c("Jazz", "Civic"),
                  Make = c("Honda", "Honda"),
            Photo = c("https://images.unsplash.com/photo-1535498730771-e735b998cd64?ixlib=rb
                     -1.2.1&ixid=eyJhcHBfaWQiOjEyMDd9&auto=format&fit=crop&w=634&q=80",
                   "https://images.unsplash.com/photo-1533106497176-45ae19e68ba2?ixlib=rb
                   -1.2.1&ixid=eyJhcHBfaWQiOjEyMDd9&auto=format&fit=crop&w=1950&q=80"),
                   Available = as.Date(c("2019-02-12", "2018-07-11")),
                   Stock = c(TRUE, TRUE),
                   Price = c(2000, 4000.01),
                   Color = c("#777700", "#007777"))
columns <- data.frame(title = colnames(data),
                      type = c("hidden", "dropdown", "image", "calendar",
                               "checkbox", "numeric", "color"),
                      width = c(120, 200, 200, 80, 100, 100, 100),
                      source = I(list(NA, c("Honda", "Alfa Romeo", "Audi", "Bmw"),
                                      NA, NA, NA, NA, NA)),
                      mask = c(NA, NA, NA, NA, NA, "$ #.##,00", NA),
                      decimal = c(NA, NA, NA, NA, NA, ",", NA),
                      render = c(NA, NA, NA, NA, NA, NA, "square"))
excelTable(data = data, columns = columns)
### no arguments with matrix ----
excelTable(matrix(1:20, ncol=4))
```
#### 6 excelTable excelTable excelTable excelTable excelTable excelTable

```
### some additional arguments with mtcars ----
library(excelR)
# for now we need to manipulate a data.frame with rownames
mtcars2 <- cbind(name = rownames(mtcars), mtcars, stringsAsFactors = FALSE)
mtcars2$name <- rownames(mtcars)
# change rownames so jsonlite will not convert to a column
rownames(mtcars2) <- seq_len(nrow(mtcars2))
excelTable(
  data = mtcars2,
  colHeaders = toupper(colnames(mtcars2)), # upper case the column names
  fullscreen = TRUE, # fill screen with table
  columnDrag = TRUE, # allow dragging (reordering) of columns
  rowDrag = FALSE, # disallow dragging (reordering) of rows
  wordWrap = TRUE, # wrap text in a cell if is longer than cell width
)
# an empty table
excelTable(
  data = NULL,
  minDimensions = c(5, 20) # columns, rows
\mathcal{L}### styling cells ----
library(excelR)
excelTable(
  data = matrix(1:100, ncol = 10),style = list(
    "A1" = 'background-color: orange; fontWeight: bold; color: white;',
   "B1" = 'background-color: orange;',
   "C1" = 'background-color: orange;',
    "D1" = 'background-color: orange;'
  )
\lambda### custom formating ----
# conditional formats
library(excelR)
set.seed(1)
data \le matrix(sample(c(-1:1), size = 25, replace = TRUE), nrow = 5)
updateTable <- "function(instance, cell, col, row, val, label, cellName) {
            val = cell.innerText;
            if (val \lt 0) {
                cell.style.color = 'red';
            } else if (val > 0) {
                cell.style.color = 'green';
            } else {
                cell.style.color = 'orange';
```

```
}
}"
excelTable(data = data, updateTable = htmlwidgets::JS(updateTable))
# example from https://bossanova.uk/jexcel/v3/examples/table-scripting
library(excelR)
data <- jsonlite::fromJSON('[
    ["BR", "Cheese", 1, 3.99],
    ["CA", "Apples", 0, 1.00],
    ["US", "Carrots", 1, 0.90],
    ["GB", "Oranges", 0, 1.20],
    ["CH", "Chocolats", 1, 0.40],
    ["AR", "Apples", 1, 1.10],
   ["AR", "Bananas", 1, 0.30],
    ["BR", "Oranges", 1, 0.95],
    ["BR", "Pears", 1, 0.90],
    \left[\begin{array}{cc} ""\,,\quad ""\,,\quad ""\,,\quad "={\tt ROUND(SUM(D1:D8), 2)}\ \end{array}\right]]')
columns <- jsonlite::fromJSON('[
 { "type": "autocomplete", "title":"Country", "width":"250", "url":"/jexcel/countries" },
  { "type": "autocomplete", "title":"Food", "width":"150",
    "source":["Apples","Bananas","Carrots","Oranges","Cheese","Kiwi","Chocolats","Pears"] },
 { "type": "checkbox", "title":"Stock", "width":"100" },
 { "type": "number", "title":"Price", "width":"100" }
 ]')
# url option to source in excelTable param columns
columns$source[1] <- list(jsonlite::fromJSON(paste0('https://bossanova.uk', columns$url[1])))
columns$url <- NULL
updateTable <- "function(instance, cell, col, row, val, label, cellName) {
        // Number formating
        if (col == 3) {
            // Get text
            txt = cell.innerText;
            // Format text
            txt = txt.replace('\ ','');
            // Update cell value
            cell.innerHTML = ' ' + txt;}
        // Odd row colours
        if (row % 2) {
            cell.style.backgroundColor = '#edf3ff';
        }
        // Total row
        if (row == 9) {
```

```
if (col < 3) {
                cell.innerHTML = '';
            }
            if (col == 2) {
                cell.innerHTML = 'Total';
                cell.style.fontWeight = 'bold';
            }
            cell.className = '';
            cell.style.backgroundColor = '#f46e42';
            cell.style.color = '#ffffff';
        }
   \gamma"
excelTable(data = data, columns = columns, updateTable = htmlwidgets::JS(updateTable))
```
excel\_to\_R *Convert excel object to data.frame*

#### Description

This function is used to excel data to data.frame. Can be used in shiny app to convert input json to data.frame

### Usage

excel\_to\_R(excelObj)

#### Arguments

excelObj the json data retuned from excel table

```
if(interactive()){
library(shiny)
library(excelR)
shinyApp(
  ui = fluidPage(excelOutput("table")),
  server = function(input, output, session) {
    output$table <-
      renderExcel(excelTable(data = head(iris)))
     observeEvent(input$table,{
      print(excel_to_R(input$table))
    })
  }
)
}
```
<span id="page-8-0"></span>

#### Description

This function is used to get comment from specified cell

# Usage

```
getComments(tableId, cellId)
```
#### Arguments

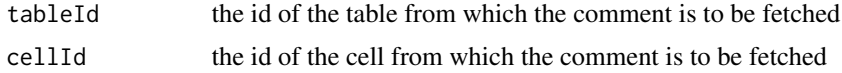

# Examples

```
if(interactive()) {
library(shiny)
library(excelR)
shinyApp(
     ui = fluidPage(excelOutput("table", height = 175),
          actionButton('comment', 'Get Comments from cell A1')),
     server = function(input, output, session) {
         output$table <- renderExcel(excelTable(data = head(iris)))
         observeEvent(input$comment, {
             getComments("table", "A1")
         })
        observeEvent(input$table, {
        print(input$table$comment)
        })
     }
     )
}
```
get\_selected\_data *Get selected cells from excel table*

#### Description

This function is used to get the data selected in excel table

#### Usage

get\_selected\_data(excelObj)

#### **Arguments**

excelObj the json data retuned from excel table

#### Examples

```
if(interactive()){
library(shiny)
library(excelR)
shinyApp(
  ui = fluidPage(excelOutput("table")),
  server = function(input, output, session) {
    output$table <-
      renderExcel(excelTable(data = head(iris), getSelectedData = TRUE))
    observeEvent(input$table,{
      print(get_selected_data(input$table))
     })
  }
)
}
```
get\_selected\_data\_boundary

```
Get selected cells boundary from excel table
```
### Description

This function is used to the boundary points of data selected in excel table

#### Usage

get\_selected\_data\_boundary(excelObj)

#### Arguments

excelObj the json data retuned from excel table

```
if(interactive()){
library(shiny)
library(excelR)
shinyApp(
  ui = fluidPage(excelOutput("table")),
   server = function(input, output, session) {
    output$table <-
      renderExcel(excelTable(data = head(iris), getSelectedData = TRUE))
    observeEvent(input$table,{
      print(get_selected_data_boundary(input$table))
     })
```
<span id="page-9-0"></span>

#### <span id="page-10-0"></span>renderExcel 11

} ) }

<span id="page-10-1"></span>renderExcel *Helper function for using jexcel table in Shiny*

# Description

Shiny bindings for excel table

# Usage

```
renderExcel(expr, env = parent.frame(), quoted = FALSE)
```
# Arguments

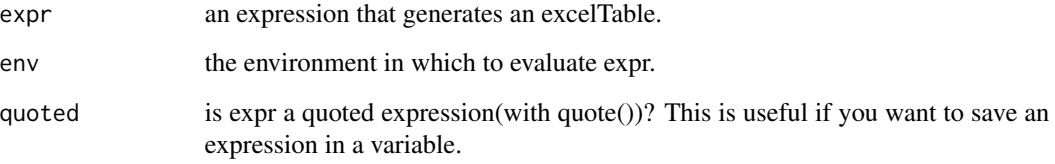

# See Also

[excelOutput](#page-1-1)

```
if(interactive()) {
 library(shiny)
 library(excelR)
  shinyApp(
   ui = fluidPage(excelOutput("table")),
   server = function(input, output, session) {
     output$table <-
    renderExcel(excelTable(data = head(iris)))
     }
  )
}
```
<span id="page-11-0"></span>

# Description

This function is used to add comment to the specified cell

# Usage

```
setComments(tableId, cellId, comment)
```
# Arguments

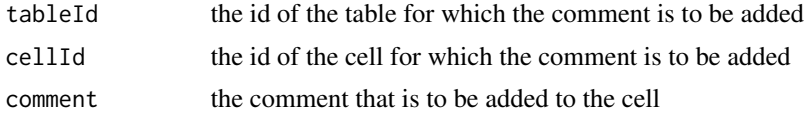

```
if(interactive()) {
library(shiny)
library(excelR)
shinyApp(
 ui = fluidPage(excelOutput("table", height = 175),
       actionButton('comment', 'Set Comments to cell A1')),
     server = function(input, output, session) {
        output$table <- renderExcel(excelTable(data = head(iris)))
        observeEvent(input$comment,{
             setComments("table", "A1", "This is a comment")
        })
     }
    \big)}
```
# <span id="page-12-0"></span>Index

excel\_to\_R, [8](#page-7-0) excelOutput, [2,](#page-1-0) *[11](#page-10-0)* excelTable, [2](#page-1-0)

get\_selected\_data, [9](#page-8-0) get\_selected\_data\_boundary, [10](#page-9-0) getComments, [9](#page-8-0)

renderExcel, *[2](#page-1-0)*, [11](#page-10-0)

setComments, [12](#page-11-0)